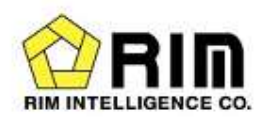

# How to enter price for Rim Trading Bord

Oct, 2020

Rim Intelligence Co. Oct, 2020<br>
Rim Intelligence Co.<br>
RimIntelligence. All rights reserved

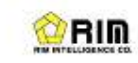

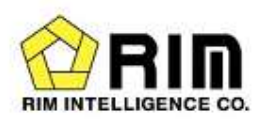

## 1.Trading Board Page

This is the main page. Trading in formation is displayed.

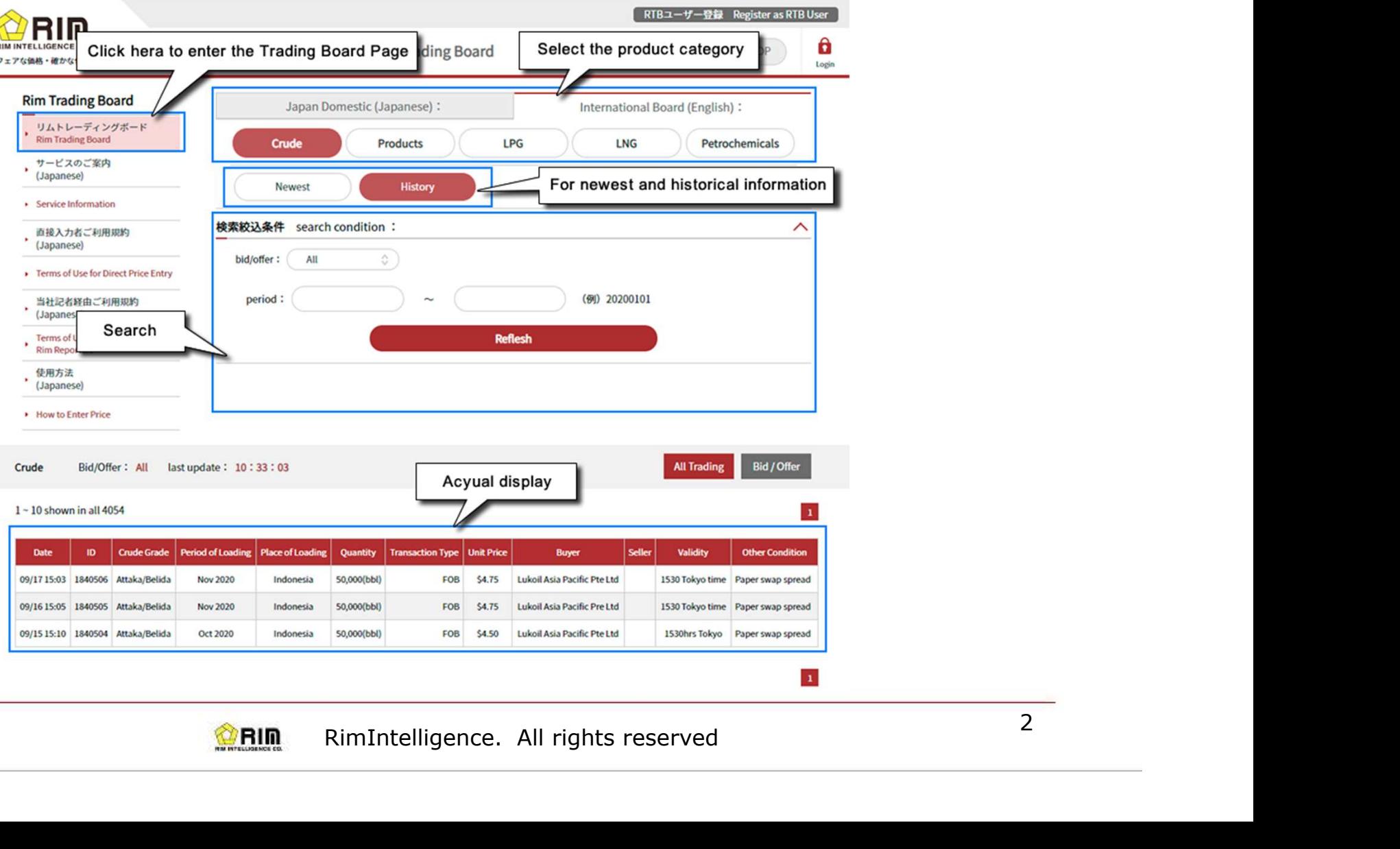

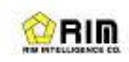

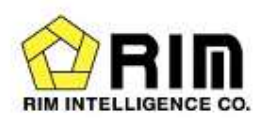

#### 2.User Registration

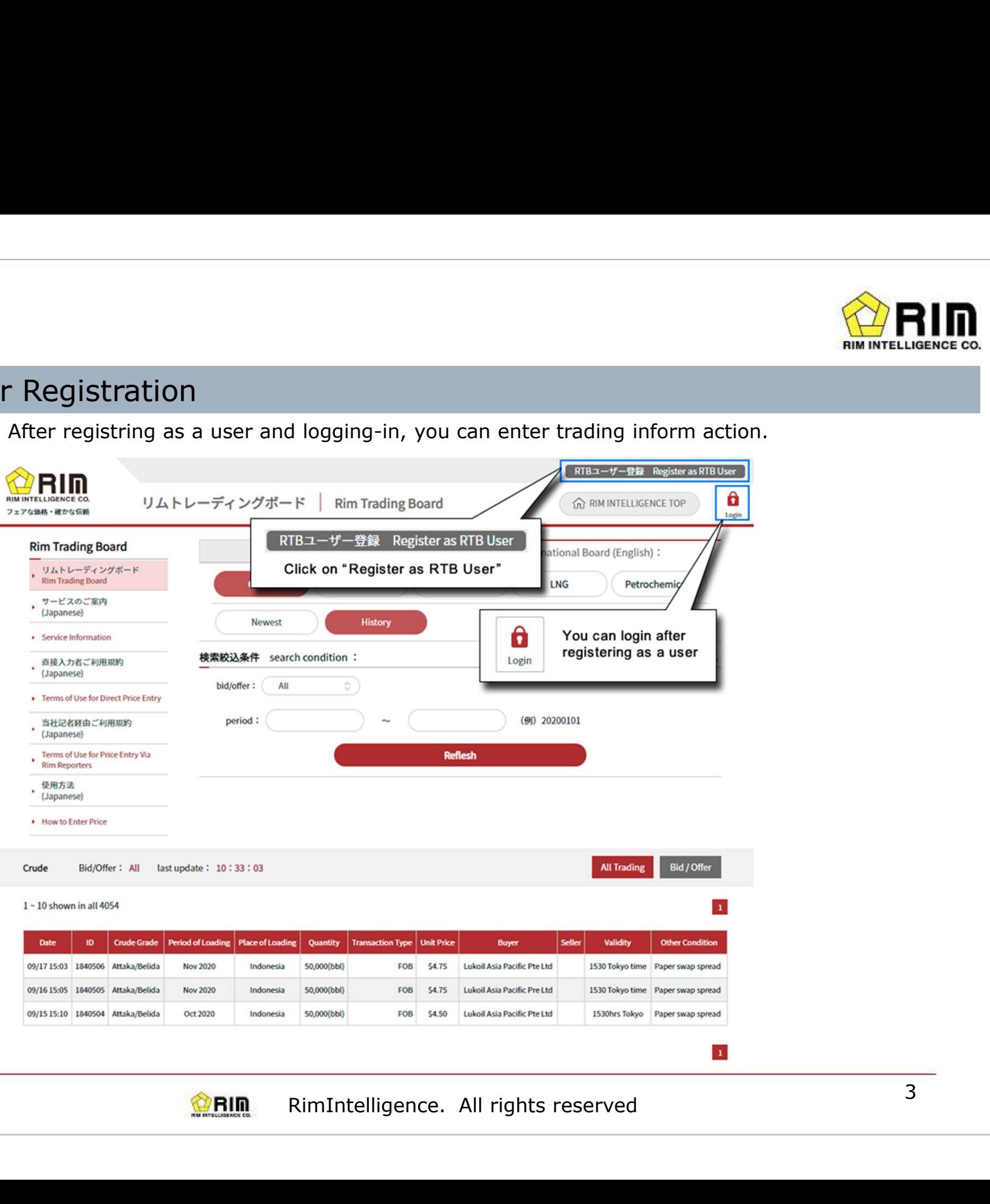

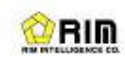

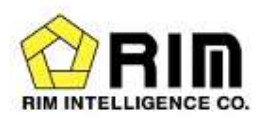

## 3.Declaration for Display of Trading Information

Enter trading information(after logging-in)

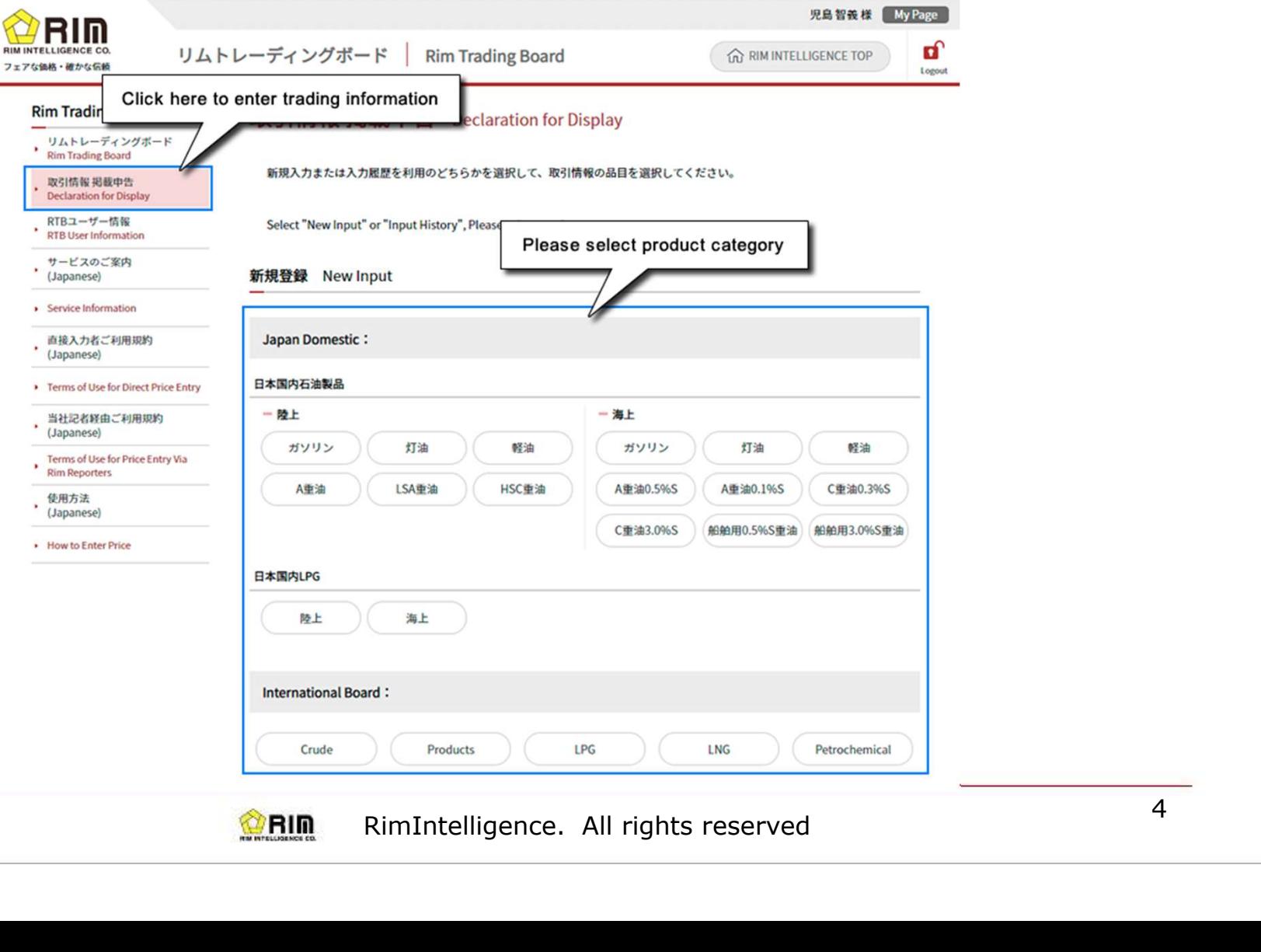

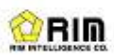

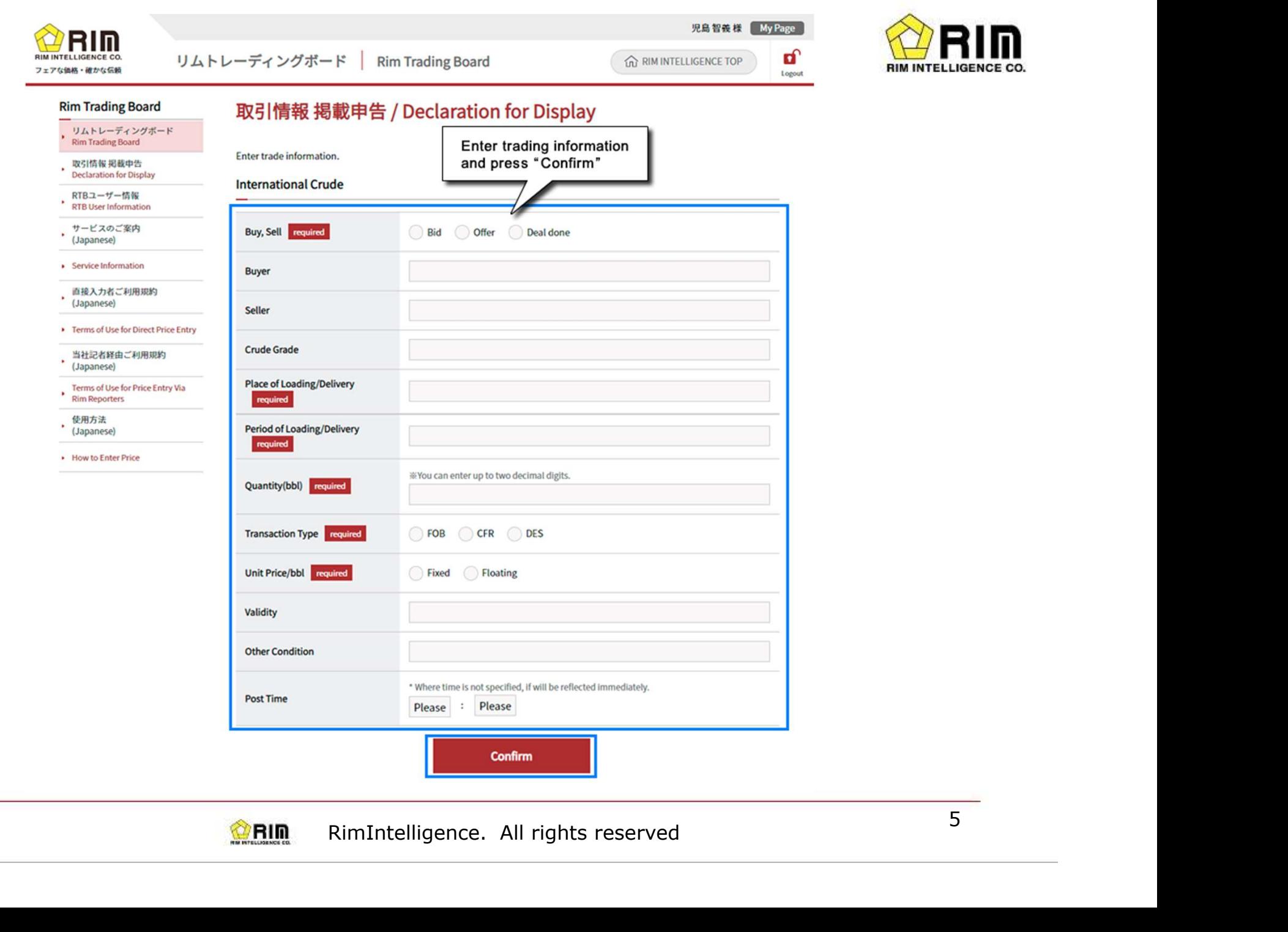

**ORIN** 

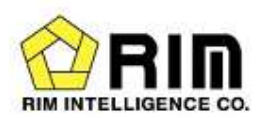

### 4.RTB user Information

To see User Information and Trading Information entered. You can also change your password here.

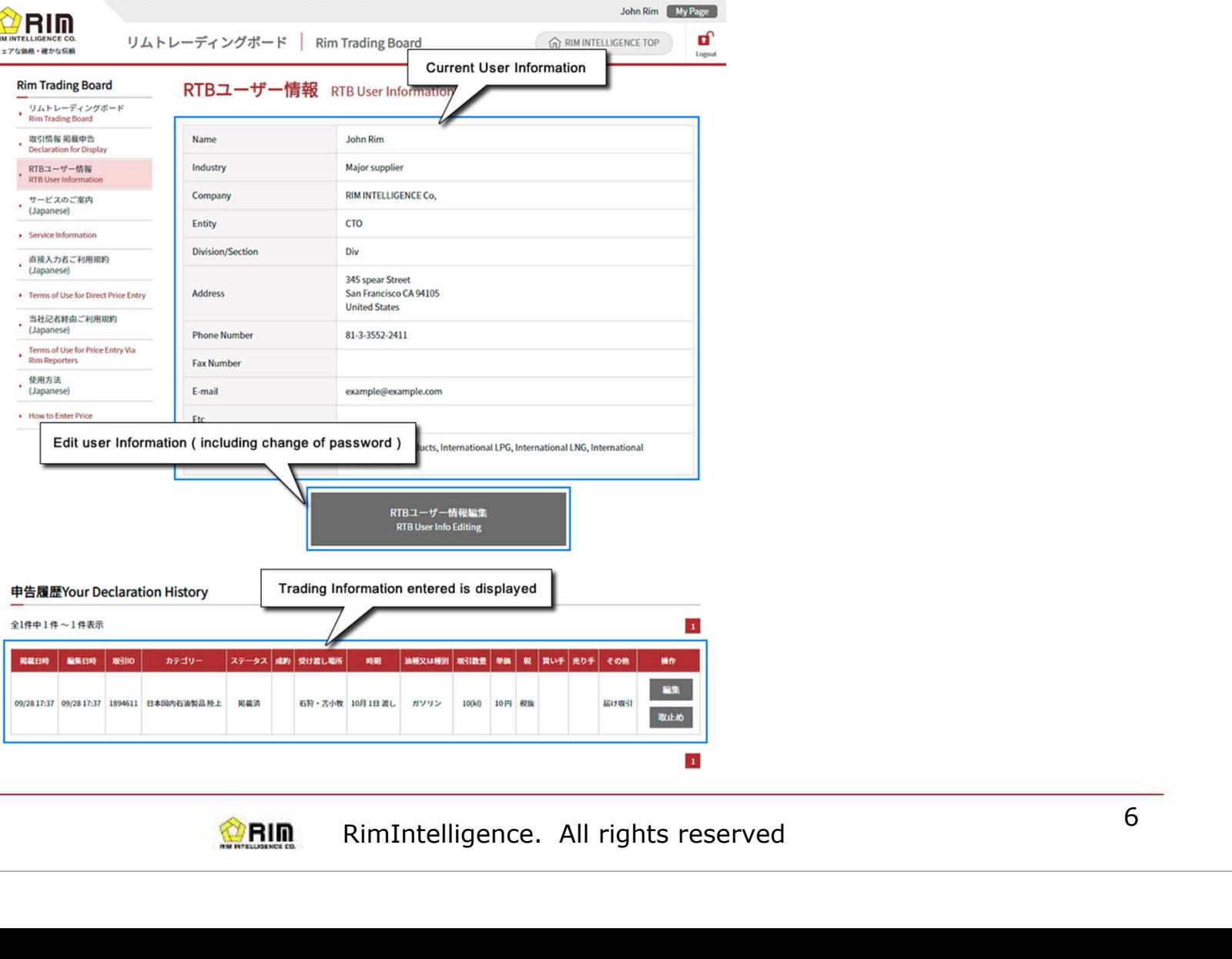

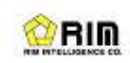